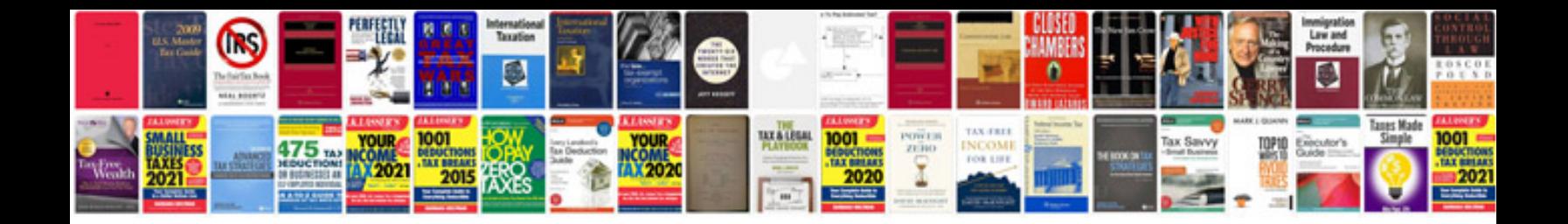

**Database design template document**

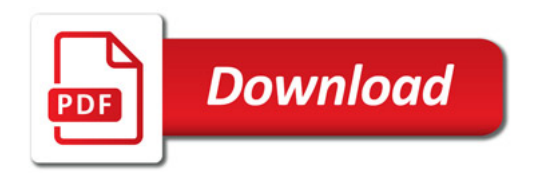

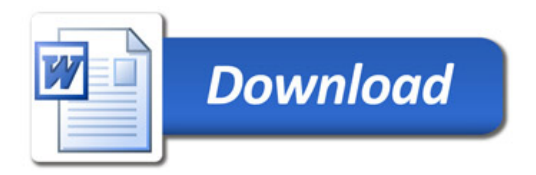